## Adobe after effects cs5 render settings

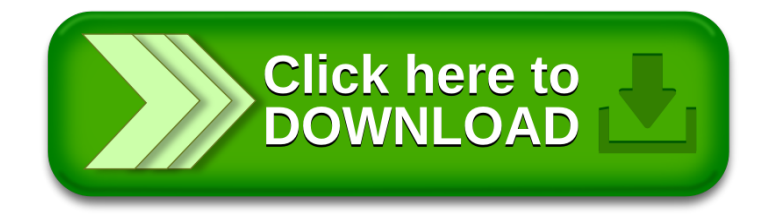